#### **Thank You Sponsors!**

Visit the Sponsor tables to enter their end of day raffles.

Turn in your completed Event Evaluation form at the end of the day in the Registration area to be entered in additional drawings.

Want more free training? Check out the **Houston Area SQL Server User Group** which meets on the 2<sup>nd</sup> Tuesday of each month. Details at <u>http://houston.sqlpass.org</u>

#### **Gold Sponsor** 11111 Profisee<sup>®</sup> Software solarwinds CISCO Micron Microsoft **CA** Technologies Silver Sponsor **PYRAMID** ANALYTICS • tegile our Partner in Data Qualit Scale Arc ICIPCA' **Bronze Sponsor** sparkhound COZYROC Ferocious talent, bred for service Swag Sponsor Мс pluralsight ApexSQL Graw Education

## A DBA's pick of Differences between SQL Server and Oracle

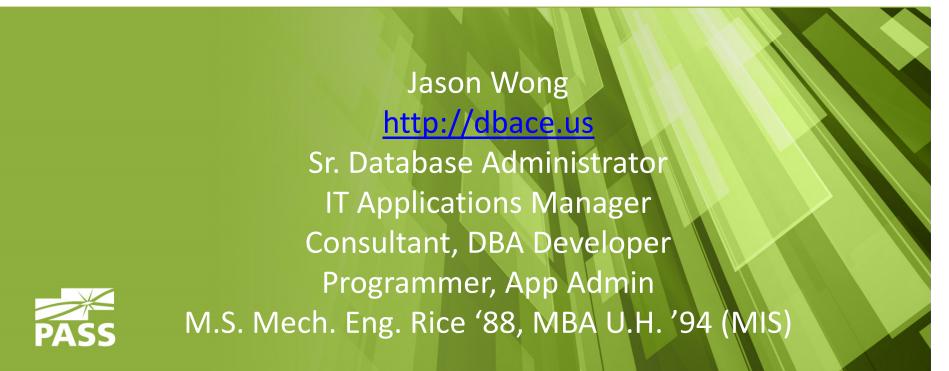

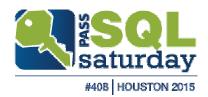

### A DBA's pick of Differences between SQL Server and Oracle

Jason Wong has 25+ years experiences working as programmer, apps admin, IT Applications Manager, Sr. DBA in greater Houston area.

Other interests includes: tennis, car repairs, taking photos in National Parks, cholesterol and Vitamin K2, D and Calcium

His career profile, education, publication, travel experiences, along with other interests can be found on his web site. (no commercials, no tracking)

http://dbace.us

### A DBA's pick for Differences of SQL Server and Oracle

#### Just for a laugh, in case you are seeing this on recording,

you don't know how I look.

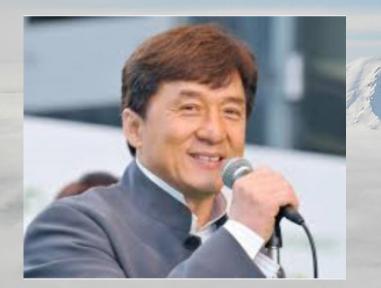

My stunt double speaking or just dangerous behavior

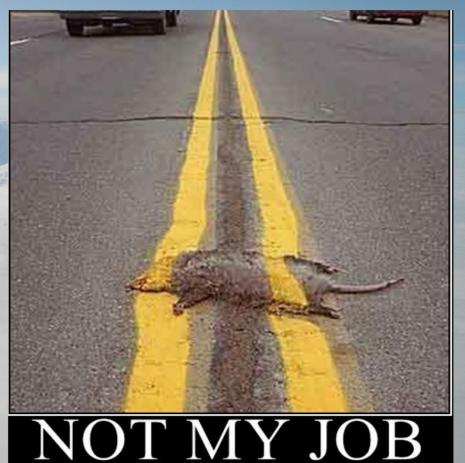

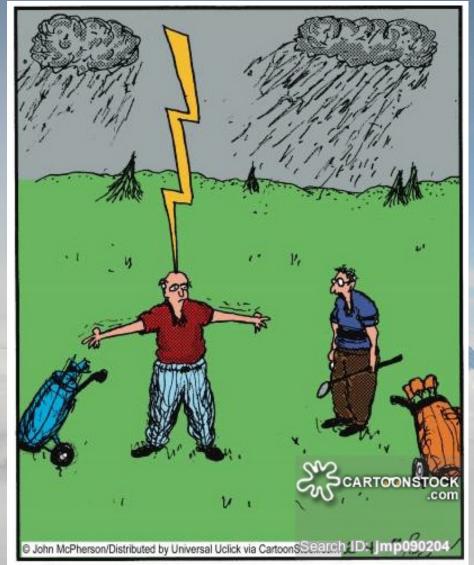

"It's a good thing you've got rubber-soled shoes on. That could have gone all the way through you."

# know enough to be

# dangerous

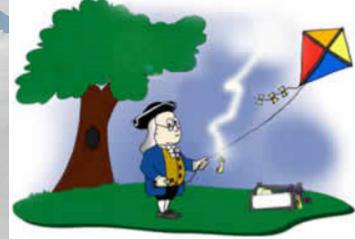

#### Benjamin Franklin

## A DBA's pick of Differences between SQL Server and Oracle

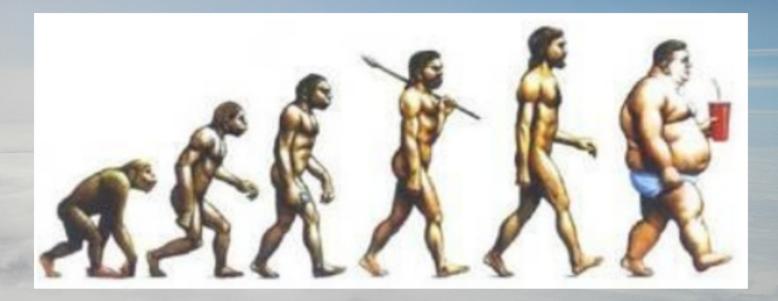

The software is evolving, so are we. The only constant is update.

## A DBA's pick of Differences between SQL Server and Oracle

#### For consistent grammar, we should say: Good, Gooder, Goodest

- Oracle license is more expensive.
- SQL Server is easier to learn.
- SQL Server has hot patch version upgrade.
- Windows service can automatic start.
- Oracle has more features and licenses.
- Oracle handles locking better.
- SQL Server implicit commit.
- Oracle trainings cost a lot of money.
- Documentation issues

```
. . . .
SQL> startup;
ORACLE instance started.
Total System Global Area 3307048960 bytes
Fixed Size
                            2217872 bytes
Variable Size
                            1862273136 bytes
Database Buffers
                            1426063360 bytes
                            16494592 bytes
Redo Buffers
Database mounted.
Database opened.
SQL>
$ mv /home/oracle/app/oracle/oradata/PRI/datafile/o1 mf sysaux bk8t7xnl .dbf \
           /home/oracle/app/oracle/oradata/PRI/datafile/o1 mf sysaux bk8t7xnl .dbf bak
$ cd /home/oracle/app/oracle/oradata/PRI/datafile/
$ ls -altr
total 1585216
drwxr-x---. 5 oracle oracle 4096 Mar 26 16:16 ..
-rw-r----. 1 oracle oracle 20979712 Apr 20 09:42 o1_mf_temp_bk8t9ywt_.tmp
-rw-r----. 1 oracle oracle 5251072 Apr 20 15:29 o1 mf_users_bk8t7xp6_.dbf
-rw-r----. 1 oracle oracle 104865792 Apr 20 15:29 o1_mf_example_bk8tb22z_.dbf
drwxr-x---. 2 oracle oracle
                                4096 Apr 20 15:39 .
-rw-r----. 1 oracle oracle 723525632 Apr 20 15:40 o1 mf system bk8t7xls .dbf
-rw-r----. 1 oracle oracle 57679872 Apr 20 15:40 o1 mf undotbs1 bk8t7xo8 .dbf
-rw-r----. 1 oracle oracle 723525632 Apr 20 15:40 o1 mf sysaux bk8t7xnl .dbf bak
[oracle@myhost datafile]$
SQL> select dbid, name, open_mode from v$database:
```

DBID NAME OPEN\_MODE 3372087648 ORCL9 READ WRITE SQL>

#### A DBA's pick of Differences between SQL Server and Oracle

```
IF NOT EXISTS(SELECT *
    FROM INFORMATION_SCHEMA.COLUMNS
    WHERE TABLE_NAME = 'SomeQLogTable'
        AND COLUMN_NAME = 'Starttime')
```

BEGIN

--add new Starttime column ALTER TABLE [dbo].[SomeQLogTable] ADD Starttime datetime

```
--update UTCStartTime to Starttime
UPDATE [dbo].[SomeQLogTable]
SET Starttime = GETDATE();
```

END GO

## A DBA's pick of Differences between SQL Server and Oracle

- 1. Backup, Restore, Recovery (RMAN vs T-SQL/Powershell)
- 2. Schema (Single vs Multi tenants)
- 3. Alter Index Rebuild (fragmentation)
- 4. AWR, ASH vs DMV/DMF (Performance Trouble-shooting)
- 5. Data Guard (modes) vs AO Availability-Group (synchronous, asynchronous)

#### **Differences of SQL Server and Oracle Backup**

Oracle RMAN Hot, Cold Backup + file copy Backup database ....

SQL Server Hot Backup + file copy Backup Database To Disk = '....'

\* See my SQL Saturday #308 for automated backup script

#### **Differences of SQL Server and Oracle Backup**

Cold backup (not open and in noarchivelog mode): RMAN>shutdown immediate; RMAN>startup mount; RMAN>backup database; RMAN>alter database open; (\* RMAN cannot backup database while open in noarchivelog mode)

Hot backup (open in archivelog mode):RMAN> backup database;RMAN>backup database plus archivelog;

RMAN>backup archivelog all; RMAN>backup archivelog all delete input; RMAN>backup archivelog all delete all input;

## Differences of SQL Server and Oracle Backup Retention Cleanup

**Oracle RMAN** 

- Show all configurable settings: RMAN> show all;
- Cleanup per retention settings.
   RMAN> configure retention policy to recovery window of 7 days;
   RMAN> configure retention policy to redundancy 1; #default
- RMAN catalog.

SQL Server Cleanup manually.

\* See my SQL Saturday #308 for automatic backup and cleanup scripts

#### **Backup Incremental Cumulative**

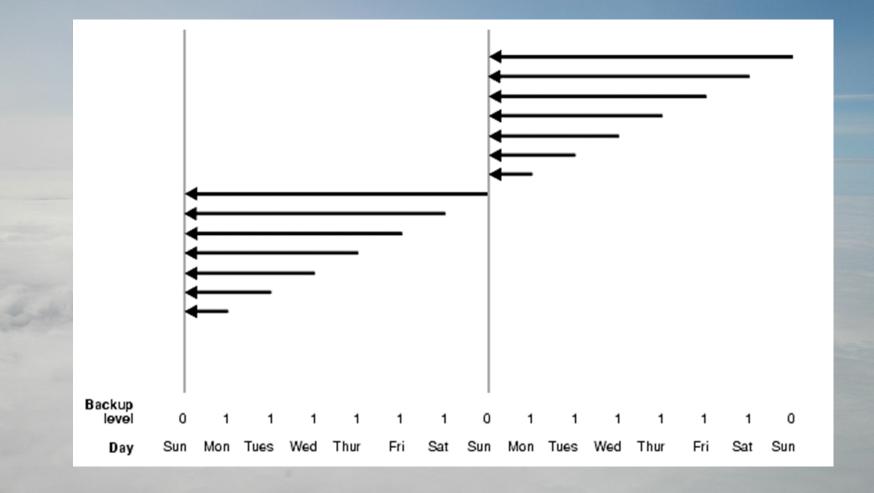

#### **Backup Incremental Differential**

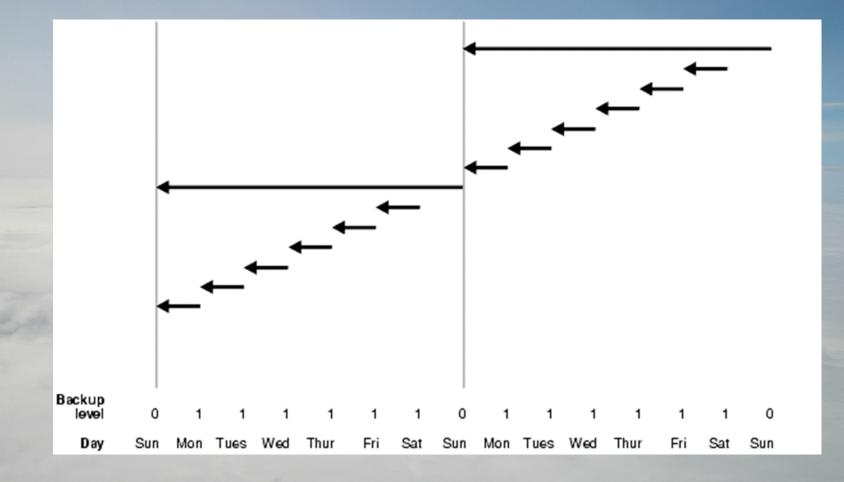

#### **Oracle Backup Retention Cleanup**

Figure 8-4 Recovery Window, Part 1

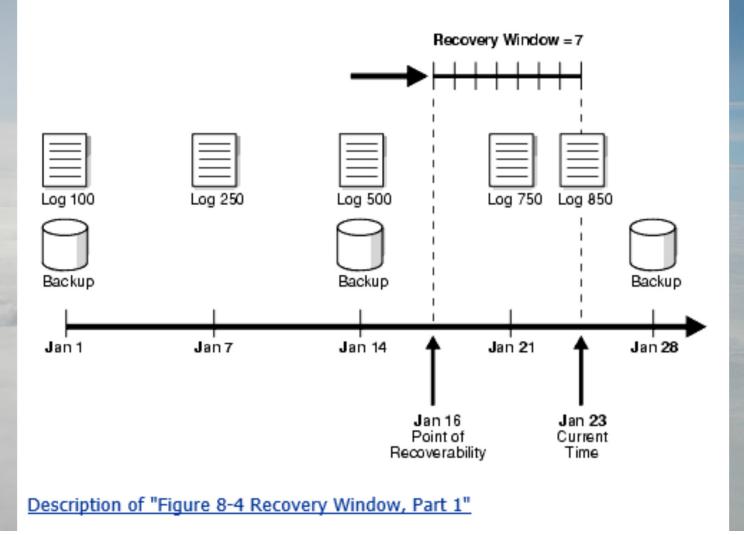

#### **Oracle Backup Retention Cleanup**

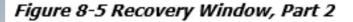

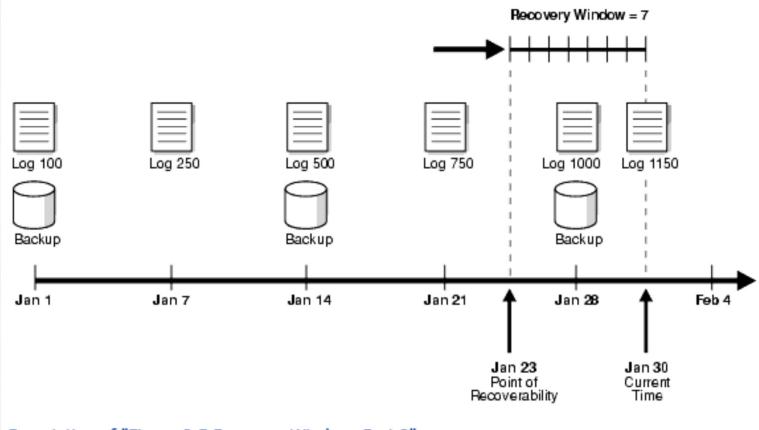

Description of "Figure 8-5 Recovery Window, Part 2"

| 3 🗁 🖯 🗐 I 🧐 🤍 I 🔏                                                                                                    | 🗎 📋 I 🔾 - 🖸                                           | •   🚇 •                                                                                                    |                                                                             |                                                                            |                                        |                     |         |                          |                  |                | ask<br>Tory         | _ |
|----------------------------------------------------------------------------------------------------|-------------------------------------------------------|----------------------------------------------------------------------------------------------------|-----------------------------------------------------------------------------|----------------------------------------------------------------------------|----------------------------------------|---------------------|---------|--------------------------|------------------|----------------|---------------------|---|
|                                                                                                    |                                                       |                                                                                                    |                                                                             |                                                                            |                                        |                     |         |                          |                  |                | 100                 |   |
| -                                                                                                    |                                                       |                                                                                                    |                                                                             | salespad ×                                                                 |                                        |                     |         |                          |                  |                | (a                  | - |
| 🕂 - 🕼 🛦 🗗                                                                                                    |                                                       | है। 🔯 🗟। 🏭 🔩 🥔 🤄                                                                                                    |                                                                             |                                                                            |                                        |                     |         |                          |                  |                | LocalORCL9          |   |
| Connections                                                                                                    | Worksheet Qu                                          | ery Builder                                                                                                    |                                                                             |                                                                            |                                        |                     |         |                          |                  |                |                     |   |
| Hypdb     Hypdb     Hypdb_Hr     GLocalORCL9     HotcalORCL9ConHR     HotcalORCL9ConHR     HotcalORCL9ConHR     HotcalORCL9ConHR     GlocalORCL9ConHR     GlocalORCL9CONHR     GlocalORCL9CONHR     GlocalORCL9CONHR | TO_<br>TO_<br>rou<br>rou<br>FROM V\$FNA<br>ORDER BY S | SION KEY, INFUT TYPE, :<br>CHAR (START_TIME, 'mm/dd,<br>CHAR (EMD_TIME, 'mm/dd,<br>CHAR (EMD_TIME, 'mm/dd,<br>Md (ELAPSED_SECONDS/60,<br>nd (IMPUT_BYTES/1024/10:<br>N_BACKUP_JOB_DETAILS vM<br>ESSION_KEY_desc;<br>CM_Query Result X<br>CQL   Fetched 50 rows in 0.687<br>ON_KEY I INPUT_TYPE<br>12093 ARCHIVELOG<br>12086 ARCHIVELOG | <pre>/yy hh24:mi') y hh24:mi') 2) minutes, 24, 2) input_ mere START_T</pre> | end_time,<br>MB, Round(OUTPUT<br>ME > systate -14<br>START ME<br>21/1 1:35 | ₿ END_ E<br>04/21/1 21.<br>04/21/1 21: | MIN 5<br>.47<br>.45 | INPUT 8 | OUTPUT_A<br>25.2<br>25.2 |                  |                |                     |   |
|                                                                                                    | 3                                                     | 12079 ARCHIVELOG                                                                                                    | OMPLETED                                                                    | /21/1 1:15                                                                 | 04/21/1 21:15                          | 0.38                | 2. 6    | 25.0                     |                  |                |                     |   |
|                                                                                                    | 4                                                     | 12069 ARCHIVELOG                                                                                                    | OMPLETER                                                                    | .4/21/1 1:05                                                               | 04/21/1 21:05                          | 0.7                 | 27      | 27                       | ·                |                |                     |   |
| DBA ×                                                                                                    | 5                                                     | 12063 DB FULL                                                                                                    | COMPLETED                                                                   | 04/21/15 21.00                                                             | 04/21/15 21:04                         | 4.72                | 4861.73 |                          |                  |                |                     |   |
| 60 6                                                                                                    | 6                                                     | 12056 ARCHIVELOG                                                                                                    | COMPLETED                                                                   | 04/21/15 20:55                                                             | 04/21/15 20:55                         | 0.47                | 25.15   | 25.23                    |                  |                |                     |   |
| Connections                                                                                                    | 7                                                     | 12049 ARCHIVELOG                                                                                                    | COMPLETED                                                                   | 04/21/15 20:45                                                             | 04/21/15 20:45                         | 0.47                | 25.17   | 25.25                    |                  |                |                     |   |
| LocalORCL9                                                                                                    | 8                                                     | 12042 ARCHIVELOG                                                                                                    | COMPLETED                                                                   | 04/21/15 20:35                                                             | 04/21/15 20:35                         | 0.47                | 25.18   | 25.26                    |                  |                |                     |   |
| Container Database                                                                                                    | 10                                                    | 12035 ARCHIVELOG<br>12028 ARCHIVELOG                                                                                                    | COMPLETED                                                                   | 04/21/15 20:25                                                             | 04/21/15 20:25                         | 0.4                 | 25.17   | 25.25                    |                  |                |                     |   |
| 🗉 🛅 Database Configurat                                                                                                    | 10                                                    | 12028 ARCHIVELOG                                                                                                    | COMPLETED                                                                   | 04/21/15 20:15                                                             | 04/21/15 20:05                         | 0.4                 | 25.27   | 25.35                    |                  |                |                     |   |
| Database Status                                                                                                    | 12                                                    | 12011 DB INCR                                                                                                    | COMPLETED                                                                   | 04/21/15 20:00                                                             | 04/21/15 20:02                         | 2.12                | 2654.59 | 50.85                    |                  |                |                     |   |
| ⊞<br>⊞                                                                                                    | 13                                                    | 12004 ARCHIVELOG                                                                                                    |                                                                             | 04/21/15 19:55                                                             |                                        | 0.42                | 25.27   | 25.35                    |                  |                |                     |   |
| Resource Manager     SQL Translator Fram     Scheduler     Security                                                                                                    | Messages - Log X                                      | sine Paras V                                                                                                    |                                                                             |                                                                            |                                        |                     |         |                          |                  |                | •                   |   |
|                                                                                                    | Messages Log                                          | ging Page ×                                                                                                    |                                                                             |                                                                            |                                        |                     |         |                          | Line 7 Column 27 | Insert Modifie | ed   Windows: CR/LF |   |

#### **SQL Server and Oracle Recovery**

#### **Oracle RMAN** Restore Recovery

- RESTORE DATABASE UNTIL TIME "time";
- RECOVER DATABASE UNTIL TIME "time";

#### **SQL Server Restore Recovery**

 Restore Database From Disk = '....' STOPAT time WITH RECOVERY;

\* See my SQL Saturday #308 for automatic generated recovery script

#### **Oracle Recovery**

Figure 7-1 Database Incarnation History With Multiple Resetlogs

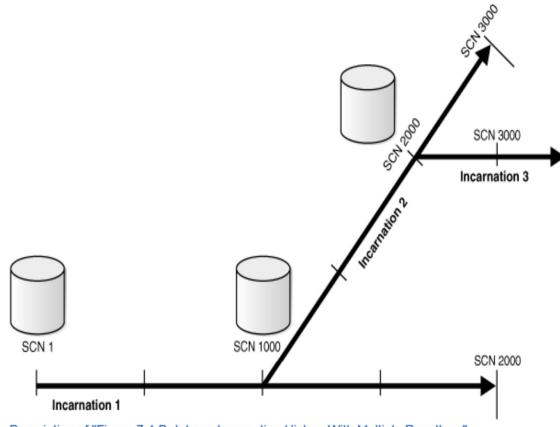

Description of "Figure 7-1 Database Incarnation History With Multiple Resetlogs"

Incarnation 1 of the database starts at SCN 1, and continues through SCN 1000 to SCN 2000. At SCN 2000 in incarnation 1, you perform a point-in-time recovery back to SCN 1000, and open the datbase with a **RESETLOGS** operation. This creates incarnation 2, which begins at SCN 1000 and contines to SCN 3000. At SCN 3000 in incarnation 2, you perform another point-in-time recovery and **RESETLOGS** operation. This creates incarnation 3, starting at SCN 2000.

#### **SQL Server Recovery**

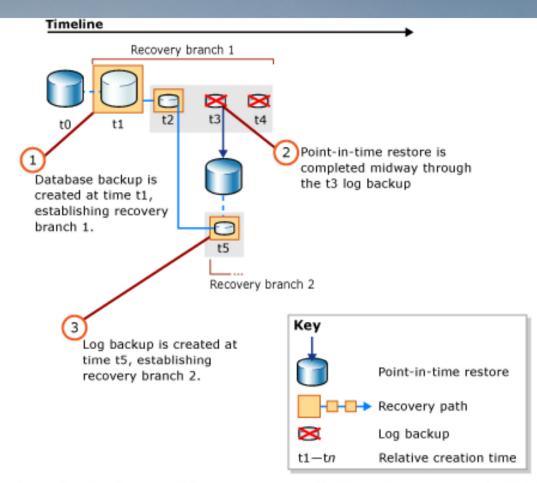

To restore backups on this new recovery path, the restore sequence is: t1, t2, and t5. As future backups are taken on recovery branch 2, they will be incorporated in the new recovery path.

https://technet.microsoft.com/en-us/library/ms175078(v=sql.105).aspx

 In the ANSI SQL-92 standard, a schema is defined as a collection of database objects that are owned by a single user and form a single namespace. A namespace is a set of objects that cannot have duplicate names.

- Oracle (An USER is a login).
  - Single-tenant database instance.
  - Segregation by schema. (until 12C)

SQL Server – (An USER is associated to a login).

- Multi-tenant database instance.
- Segregation by database.
- Mixed Windows and SQL Server authentication.

Oracle

Export-import (refresh) schema RMAN refresh database Pluggable database (12C)

SQL Server Refresh database Contained database (2012)

https://www.youtube.com/watch?v=2MrouEW9j88

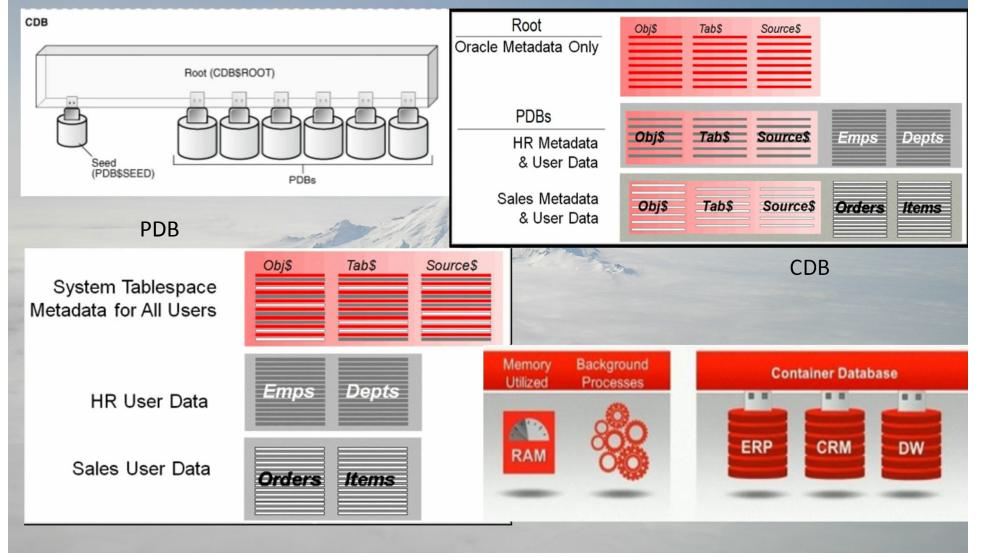

Oracle – Drop user cascade;

 SQL Server – Delete user when schema exists, re-assign schema to another user or delete schema first. If schema has objects, re-assign objects first. Create user default schema on ....

|                                                                                                    | Delete                                                     | Object                  |                       |                                                 | ×        |
|----------------------------------------------------------------------------------------------------|------------------------------------------------------------|-------------------------|-----------------------|-------------------------------------------------|----------|
| Script 🔻 📑 Help                                                                                                  |                                                            |                         |                       |                                                 |          |
| bject to be deleted                                                                                              |                                                            |                         |                       |                                                 |          |
| Object Name                                                                                                    | Object Type                                                | Owner                   | Status                | Message                                         |          |
| super-user                                                                                                    | User                                                       |                         | Error                 | Drop failed for User 'super-user'. (Microsoft.S | <u>S</u> |
| Ċ.                                                                                                    | Microsoft SQL Server                                       | r Management Stu        | dio                   | ×                                               |          |
| Drop failed fo                                                                                                   | r User 'super-user'. (Microsoft.SqlSe                      | erver.Smo)              |                       |                                                 |          |
| Additional i                                                                                                    | nformation:                                                |                         |                       |                                                 |          |
| An excep                                                                                                    | tion occurred while executing a Trans                      | sact-SQL statement or b | atch.                 |                                                 |          |
|                                                                                                    | t.SqlServer.ConnectionInfo)                                |                         |                       | 0.00                                            |          |
|                                                                                                    | database principal owns a schema in t<br>er, Error: 15138) | the database, and canno | t be dropped. (Micros | oft SQL                                         |          |
|                                                                                                    | .,,                                                        |                         |                       |                                                 |          |
| ()- 🗈 🐴                                                                                                    |                                                            |                         | Г                     | 01                                              |          |
|                                                                                                    |                                                            |                         | L                     | ОК                                              |          |
|                                                                                                    |                                                            |                         |                       |                                                 |          |
|                                                                                                    |                                                            |                         |                       |                                                 |          |
| Sector States and States and States and States and States and States and States and States and States and States |                                                            |                         |                       |                                                 |          |
|                                                                                                    |                                                            | Microsoft SQL Ser       | ver Management        | Studio                                          |          |
|                                                                                                    |                                                            | Microsoft SQL Ser       | ver Management        | Studio                                          |          |
|                                                                                                    |                                                            |                         |                       |                                                 |          |
|                                                                                                    |                                                            | You a                   | re not logged on      | as the database owner or system administr       | rator.   |
|                                                                                                    |                                                            | You a                   | re not logged on      |                                                 | rator.   |
|                                                                                                    |                                                            | You a                   | re not logged on      | as the database owner or system administr       | rator.   |
|                                                                                                    |                                                            | You a                   | re not logged on      | as the database owner or system administr       | rator.   |
|                                                                                                    |                                                            | You a                   | re not logged on      | as the database owner or system administr       | rator.   |

| 3 🗁 🖯 🗐 I 🧐 🤍 I 🔏                                                                                                    | 🗎 📋 I 🔾 - 🖸                                           | •   🚇 •                                                                                                    |                                                                             |                                                                            |                                        |                     |         |                          |                  |                | ask<br>Tory         | _ |
|----------------------------------------------------------------------------------------------------|-------------------------------------------------------|----------------------------------------------------------------------------------------------------|-----------------------------------------------------------------------------|----------------------------------------------------------------------------|----------------------------------------|---------------------|---------|--------------------------|------------------|----------------|---------------------|---|
|                                                                                                    |                                                       |                                                                                                    |                                                                             |                                                                            |                                        |                     |         |                          |                  |                | 100                 |   |
| -                                                                                                    |                                                       |                                                                                                    |                                                                             | salespad ×                                                                 |                                        |                     |         |                          |                  |                |                     | - |
| 🕂 - 🕼 🛦 🗗                                                                                                    |                                                       | है। 🔯 🗟। 🏭 🔩 🥔 🤄                                                                                                    |                                                                             |                                                                            |                                        |                     |         |                          |                  |                | LocalORCL9          |   |
| Connections                                                                                                    | Worksheet Qu                                          | ery Builder                                                                                                    |                                                                             |                                                                            |                                        |                     |         |                          |                  |                |                     |   |
| Hypdb     Hypdb     Hypdb_Hr     GLocalORCL9     HotcalORCL9ConHR     HotcalORCL9ConHR     HotcalORCL9ConHR     HotcalORCL9ConHR     GlocalORCL9ConHR     GlocalORCL9CONHR     GlocalORCL9CONHR     GlocalORCL9CONHR | TO_<br>TO_<br>rou<br>rou<br>FROM V\$FNA<br>ORDER BY S | SION KEY, INFUT TYPE, :<br>CHAR (START_TIME, 'mm/dd,<br>CHAR (EMD_TIME, 'mm/dd,<br>CHAR (EMD_TIME, 'mm/dd,<br>Md (ELAPSED_SECONDS/60,<br>nd (IMPUT_BYTES/1024/10:<br>N_BACKUP_JOB_DETAILS vM<br>ESSION_KEY_desc;<br>CM_Query Result X<br>CQL   Fetched 50 rows in 0.687<br>ON_KEY I INPUT_TYPE<br>12093 ARCHIVELOG<br>12086 ARCHIVELOG | <pre>/yy hh24:mi') y hh24:mi') 2) minutes, 24, 2) input_ mere START_T</pre> | end_time,<br>MB, Round(OUTPUT<br>ME > systate -14<br>START ME<br>21/1 1:35 | ₿ END_ E<br>04/21/1 21.<br>04/21/1 21: | MIN 5<br>.47<br>.45 | INPUT 8 | OUTPUT_A<br>25.2<br>25.2 |                  |                |                     |   |
|                                                                                                    | 3                                                     | 12079 ARCHIVELOG                                                                                                    | OMPLETED                                                                    | /21/1 1:15                                                                 | 04/21/1 21:15                          | 0.38                | 2. 6    | 25.0                     |                  |                |                     |   |
|                                                                                                    | 4                                                     | 12069 ARCHIVELOG                                                                                                    | OMPLETER                                                                    | .4/21/1 1:05                                                               | 04/21/1 21:05                          | 0.7                 | 27      | 27                       | ·                |                |                     |   |
| DBA ×                                                                                                    | 5                                                     | 12063 DB FULL                                                                                                    | COMPLETED                                                                   | 04/21/15 21.00                                                             | 04/21/15 21:04                         | 4.72                | 4861.73 |                          |                  |                |                     |   |
| 60 6                                                                                                    | 6                                                     | 12056 ARCHIVELOG                                                                                                    | COMPLETED                                                                   | 04/21/15 20:55                                                             | 04/21/15 20:55                         | 0.47                | 25.15   | 25.23                    |                  |                |                     |   |
| Connections                                                                                                    | 7                                                     | 12049 ARCHIVELOG                                                                                                    | COMPLETED                                                                   | 04/21/15 20:45                                                             | 04/21/15 20:45                         | 0.47                | 25.17   | 25.25                    |                  |                |                     |   |
| LocalORCL9                                                                                                    | 8                                                     | 12042 ARCHIVELOG                                                                                                    | COMPLETED                                                                   | 04/21/15 20:35                                                             | 04/21/15 20:35                         | 0.47                | 25.18   | 25.26                    |                  |                |                     |   |
| Container Database                                                                                                    | 10                                                    | 12035 ARCHIVELOG<br>12028 ARCHIVELOG                                                                                                    | COMPLETED                                                                   | 04/21/15 20:25                                                             | 04/21/15 20:25                         | 0.4                 | 25.17   | 25.25                    |                  |                |                     |   |
| 🗉 🛅 Database Configurat                                                                                                    | 10                                                    | 12028 ARCHIVELOG                                                                                                    | COMPLETED                                                                   | 04/21/15 20:15                                                             | 04/21/15 20:05                         | 0.4                 | 25.27   | 25.35                    |                  |                |                     |   |
| Database Status                                                                                                    | 12                                                    | 12011 DB INCR                                                                                                    | COMPLETED                                                                   | 04/21/15 20:00                                                             | 04/21/15 20:02                         | 2.12                | 2654.59 | 50.85                    |                  |                |                     |   |
| ⊞<br>⊞                                                                                                    | 13                                                    | 12004 ARCHIVELOG                                                                                                    |                                                                             | 04/21/15 19:55                                                             |                                        | 0.42                | 25.27   | 25.35                    |                  |                |                     |   |
| Resource Manager     SQL Translator Fram     Scheduler     Security                                                                                                    | Messages - Log X                                      | sine Paras V                                                                                                    |                                                                             |                                                                            |                                        |                     |         |                          |                  |                | •                   |   |
|                                                                                                    | Messages Log                                          | ging Page ×                                                                                                    |                                                                             |                                                                            |                                        |                     |         |                          | Line 7 Column 27 | Insert Modifie | ed   Windows: CR/LF |   |

## Differences of SQL Server and Oracle Alter Index Rebuild

Oracle — Alter Index Rebuild (recommended never by Tom Kyte)

- row-chaining, row-migration, 'un-migrated', High Water Mark
- freelists, PCTUSED,
- PCTFREE (the only one parameter to control in ASSM; IOT uses differently)

- SQL Server Alter Index Rebuild/Reorganize (necessary)
  - page-split, fillfactor, pad\_index

https://asktom.oracle.com/pls/apex/f?p=100:11:102652686874750::::P11 QUESTION ID:2913600659112 https://asktom.oracle.com/pls/asktom/f?p=100:11:0::::P11 QUESTION ID:35336203098853 https://asktom.oracle.com/pls/apex/f?p=100:11:0::::P11 QUESTION ID:54178027703899

\* See my SQL Saturday #308 for automatic defrag script

## Differences of SQL Server and Oracle Row Migration

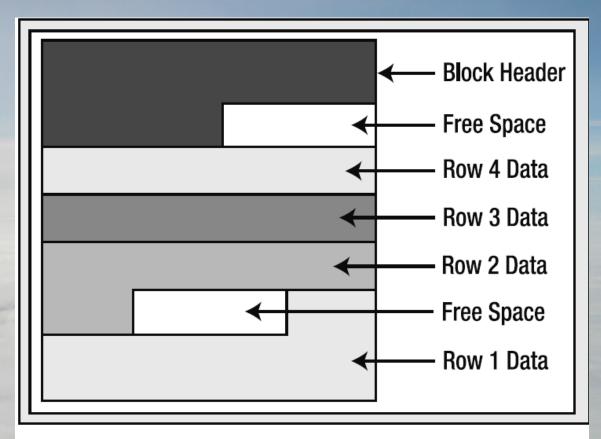

Figure 10-3. Data block before update

## Differences of SQL Server and Oracle Row Migration

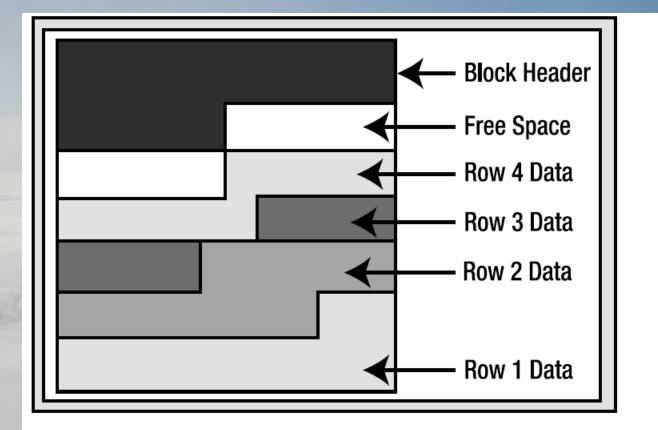

*Figure 10-4.* Data block as it would appear after coalescing free space

## Differences of SQL Server and Oracle Row Migration

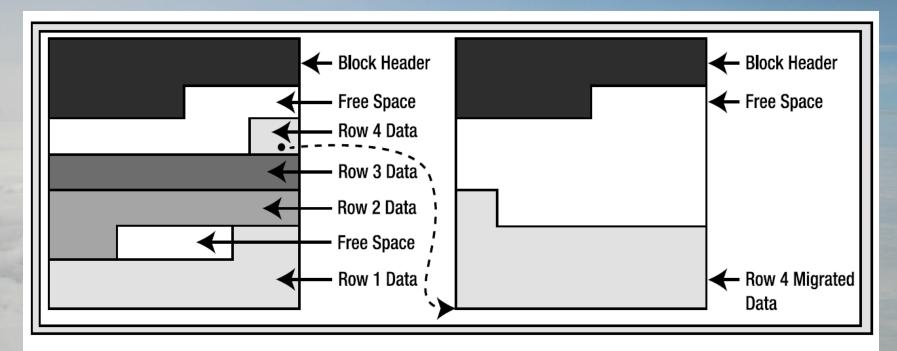

Figure 10-5. Migrated row depiction

## Differences of SQL Server and Oracle High Water Mark

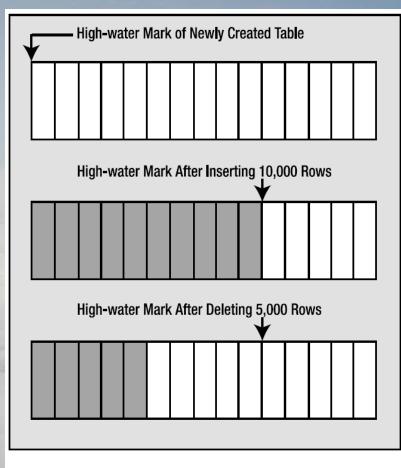

Figure 10-1. Depiction of an HWM

https://asktom.oracle.com/pls/asktom/f?p=100:11:0::::P11\_QUESTION\_ID:492636200346818072

## Differences of SQL Server and Oracle Performance Tuning and Monitoring

Oracle – AWR, ADDM, ASH, Grid Control

- Wait stats, session history, monitoring ....

- SQL Server DMV/F, MDW, Xevent, CMS
  - DBA DIY calculating wait stats, recording session history ....
  - Or 3<sup>rd</sup> party tools like Idera DM (still missing some aspects)
  - \* See my SQLPASS user group presentation of trouble-shooting with ASH
  - Oracle White Paper, Sep., 2010, "Advanced Uses of Oracle Enterprise Manager 11g"
  - <u>http://docs.oracle.com/cd/E11882\_01/server.112/e10822/tdppt\_realtime.htm#TDPPT033</u>
  - <u>http://www.nyoug.org/Presentations/2008/Sep/Ault\_AWR.pdf</u>
  - <u>http://www.oracle.com/pls/em121/homepage</u>

#### Differences of SQL Server and Oracle Performance Tuning and Monitoring

#### Figure 3-4 Overview of System Performance

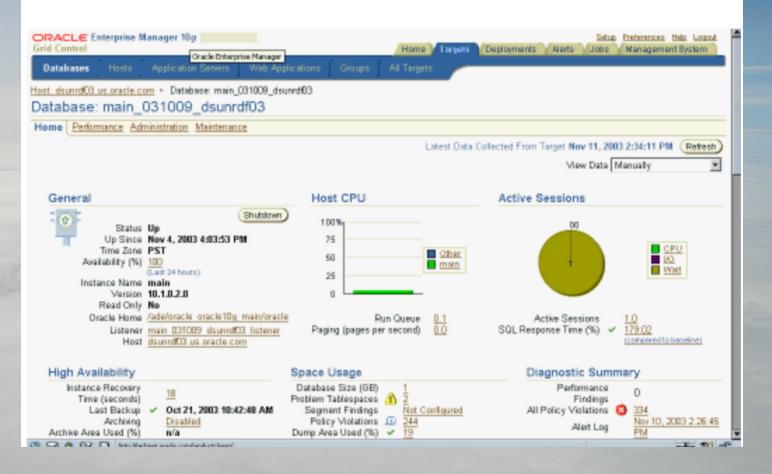

#### Figure 4-1 Database Performance Page

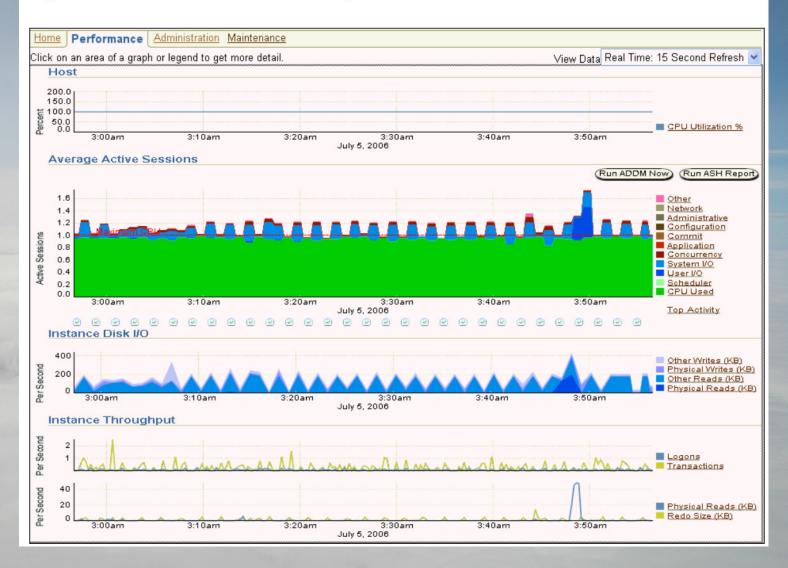

#### Figure 4-1 Performance Page

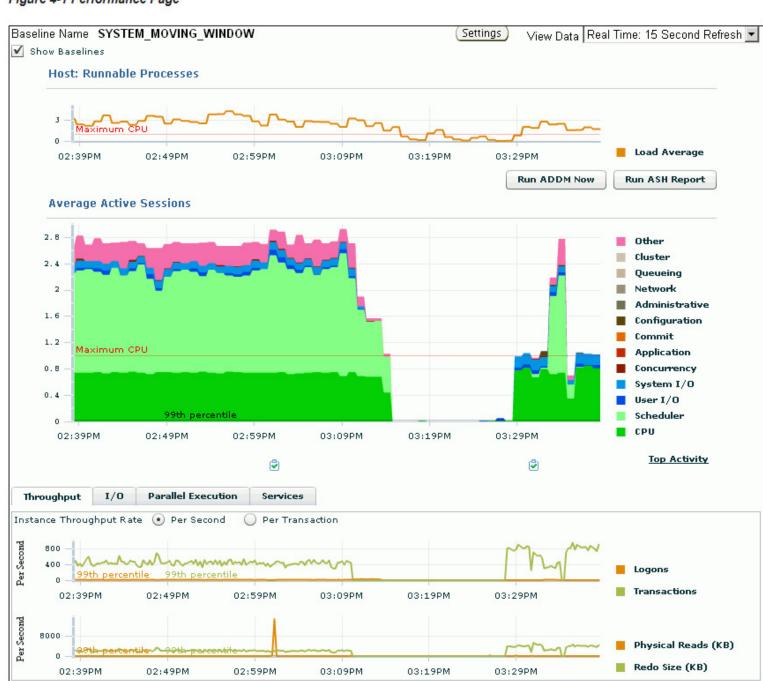

## Differences of SQL Server and Oracle Performance Tuning and Monitoring

#### Figure 3-2 Automatic Database Diagnostic Monitor (ADDM) Page

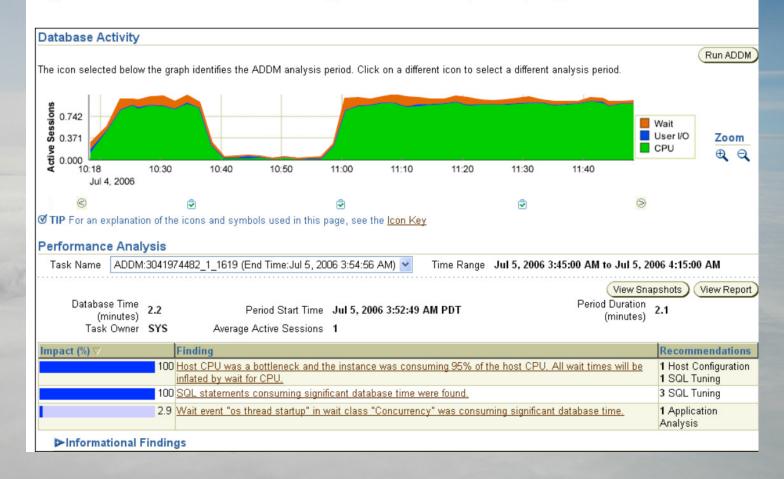

#### Differences of SQL Server and Oracle High Availability Disaster Recovery

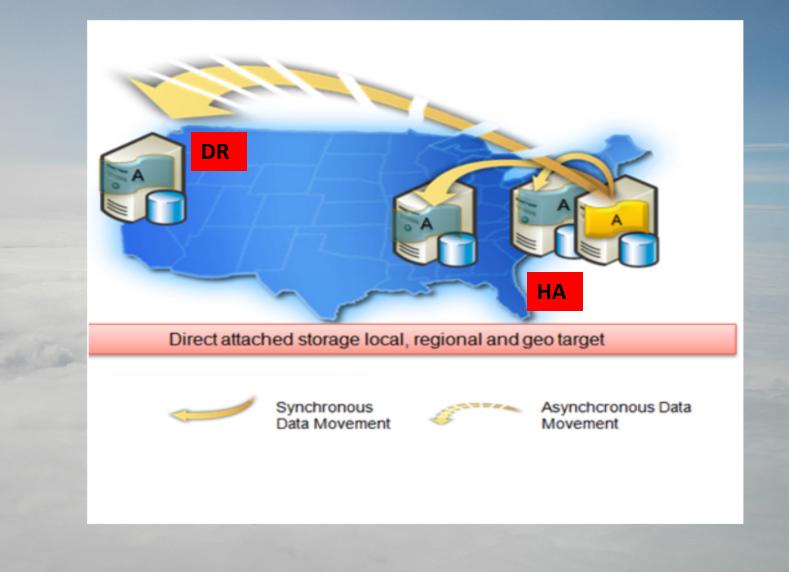

## Differences of SQL Server and Oracle High Availability Disaster Recovery

- Oracle Data Guard
  - Maximum Protection, Maximum Availability, Maximum Performance
  - Redo log, Archivelog (archived redo log)
  - Physical standby, Snapshot standby, Logical standby, Active Data Guard
- SQL Server Always On Availability Group (HADR)
  - Not including system databases
  - Synchronous, Asynchronous mode
  - Transaction log
  - Read-only secondary
    - <u>http://oracle-base.com/articles/11g/data-guard-setup-11gr2.php#start\_apply\_process</u>
    - Data Guard book: ISBN 978-1-84968-790-4
    - https://msdn.microsoft.com/en-us/library/hh510230.aspx

#### **Protection modes**

Data Guard offers three data protection modes, which serve different business needs in terms of data protection and performance. You can find the properties of these modes in the following comparison table:

| Mode                    | Redo transport         | Action with no standby database connection                                                                                                    | Risk of data loss                                             |
|-------------------------|------------------------|----------------------------------------------------------------------------------------------------|---------------------------------------------------------------|
| Maximum<br>Protection   | SYNC and LGWR          | The primary database needs to<br>write redo to at least one standby<br>database. Otherwise it will shut<br>down.                                                                          | Zero data loss is<br>guaranteed.                              |
| Maximum<br>Availability | SYNC and LGWR          | Normally works with SYNC redo<br>transport. If the primary database<br>cannot write redo to any of its<br>standby databases, it continues<br>processing transactions as in ASYNC<br>mode. | Zero data loss in<br>normal operation, but<br>not guaranteed. |
| Maximum<br>Performance  | ASYNC and<br>LGWR/ARCH | Never expects acknowledgment from the standby database.                                                                                                    | Potential for minimal<br>data loss in a normal<br>operation.  |

\* By default, the standby database writes received redo data into the standby redo logfiles and apply services do not apply redo until the standby redo log is archived as an archived redo log (unless use real-time apply).

#### **Oracle RAC – High Availability**

Figure 1-1 Oracle Database with Oracle RAC Architecture

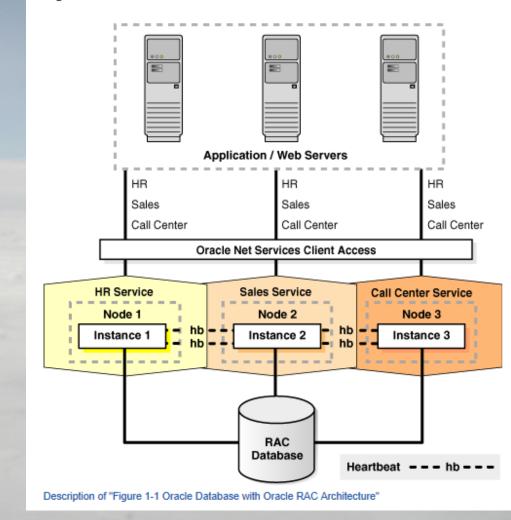

http://tcoug.org/presentations/winter-2012/Understanding-Oracle-RAC-Internals.pdf

## Differences of SQL Server and Oracle Conclusion

#### Which one is gooder?

• Questions?

• Thank you for coming.

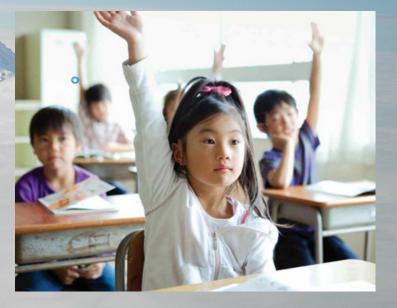

#### **Thank You Sponsors!**

Visit the Sponsor tables to enter their end of day raffles.

Turn in your completed Event Evaluation form at the end of the day in the Registration area to be entered in additional drawings.

Want more free training? Check out the **Houston Area SQL Server User Group** which meets on the 2<sup>nd</sup> Tuesday of each month. Details at <u>http://houston.sqlpass.org</u>

#### **Gold Sponsor** 11111 Profisee<sup>®</sup> Software solarwinds CISCO Micron Microsoft **CA** Technologies Silver Sponsor **PYRAMID** ANALYTICS • tegile our Partner in Data Qualit Scale Arc ICIPCA' **Bronze Sponsor** sparkhound COZYROC Ferocious talent, bred for service Swag Sponsor Мс pluralsight ApexSQL Graw Education